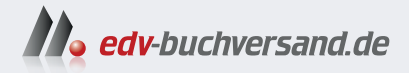

### Projektmanagement mit Microsoft 365 für Dummies

## direkt DAS zum Buch **INHALTS-VERZEICHNIS**

Dieses Inhaltsverzeichnis wird Ihnen von www.edv-buchversand.de zur Verfügung gestellt.

» Hier geht's

## **Auf einen Blick**

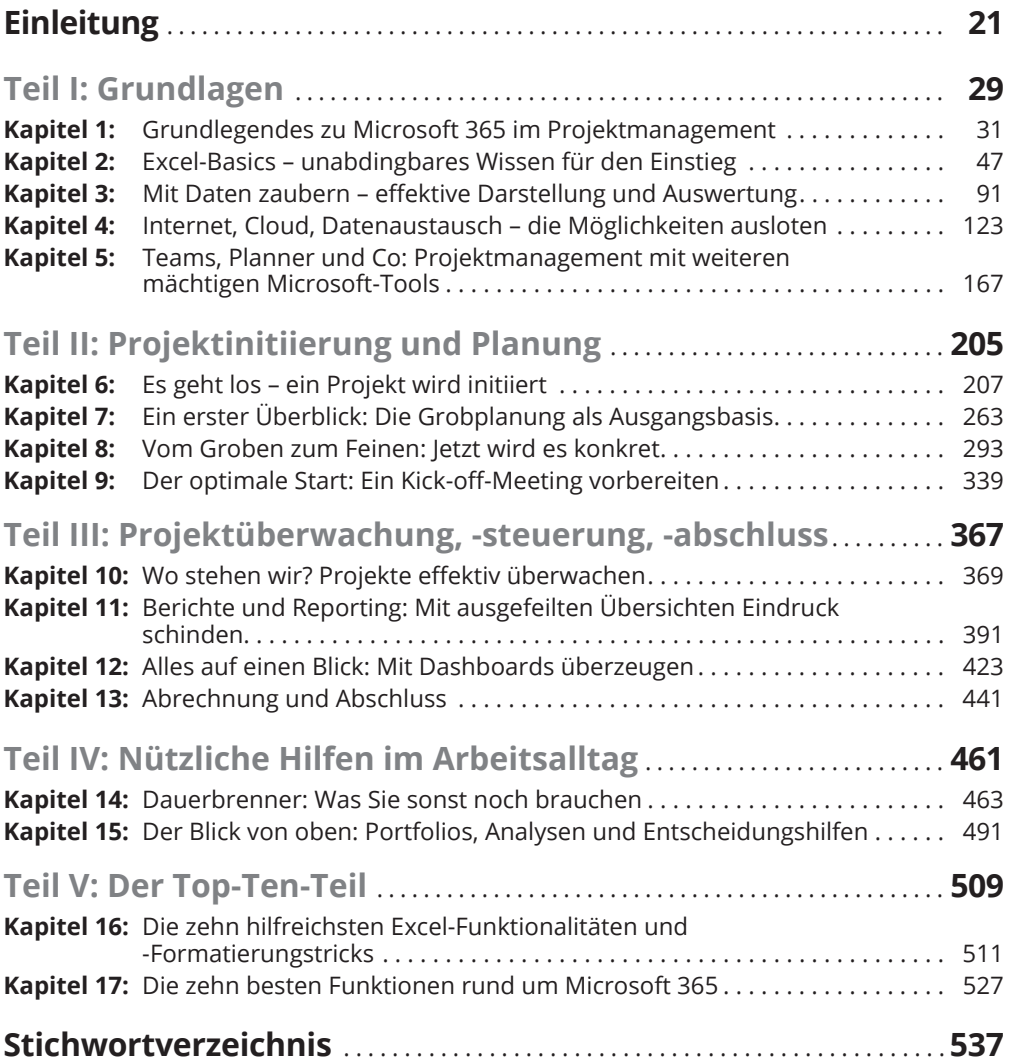

### Inhaltsverzeichnis

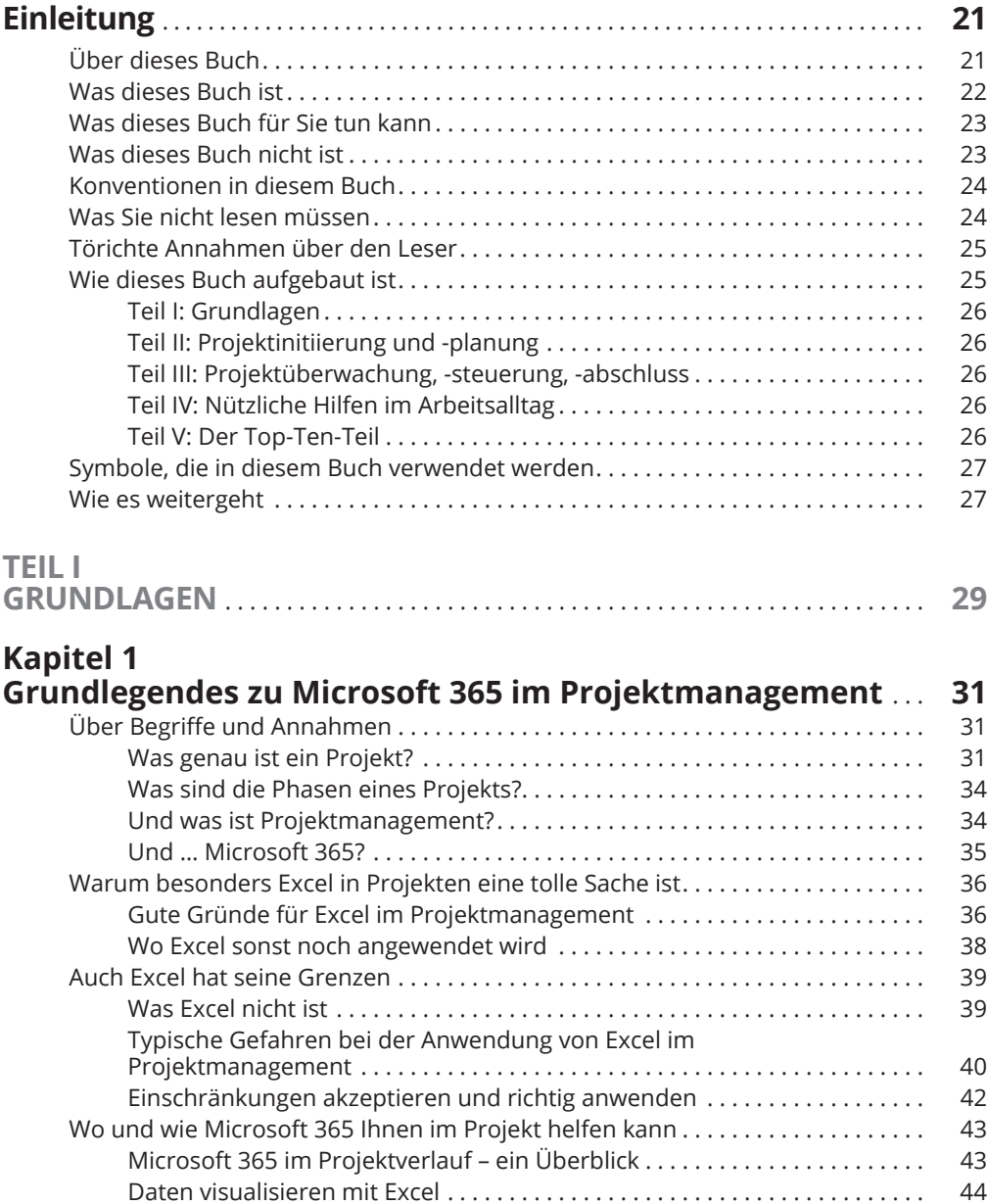

## **Kapitel 2**

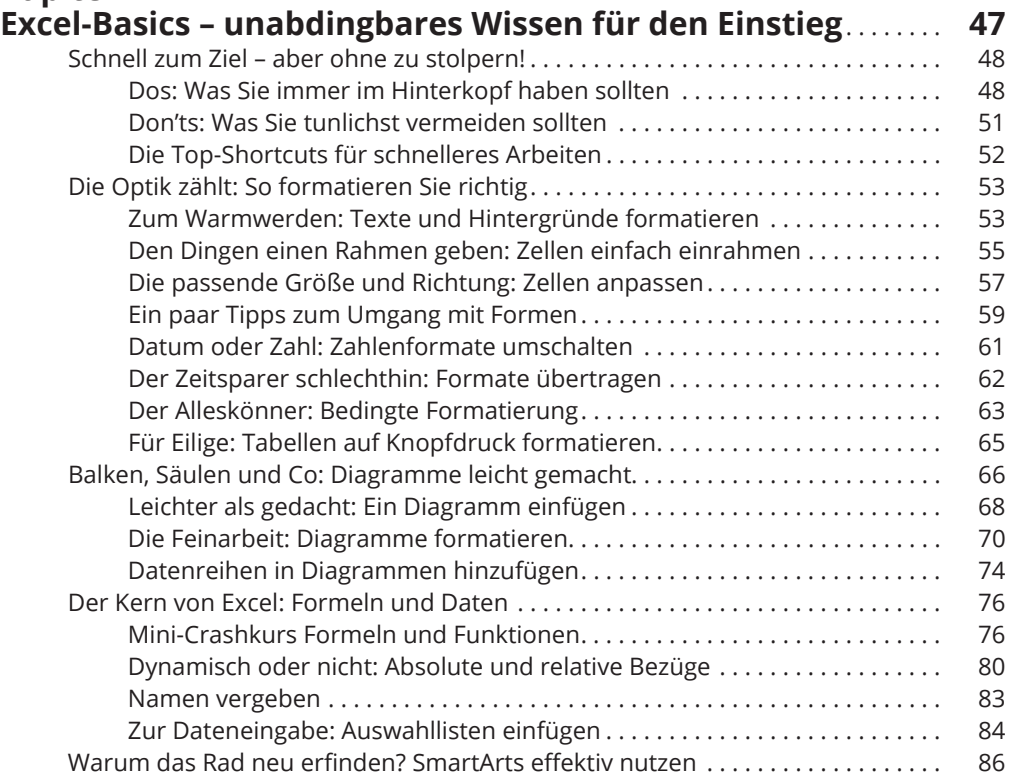

### **Kapitel 3 Mit Daten zaubern - effektive Darstellung und<br>Auswertung**

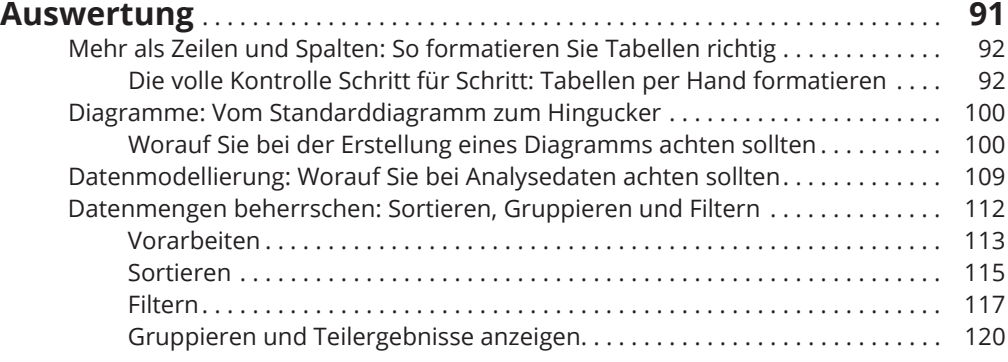

### **Kapitel 4**

### Internet, Cloud, Datenaustausch - die Möglichkeiten

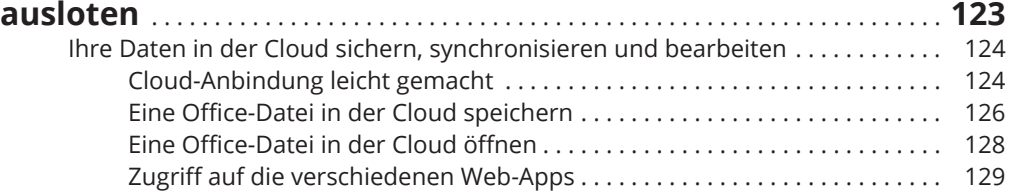

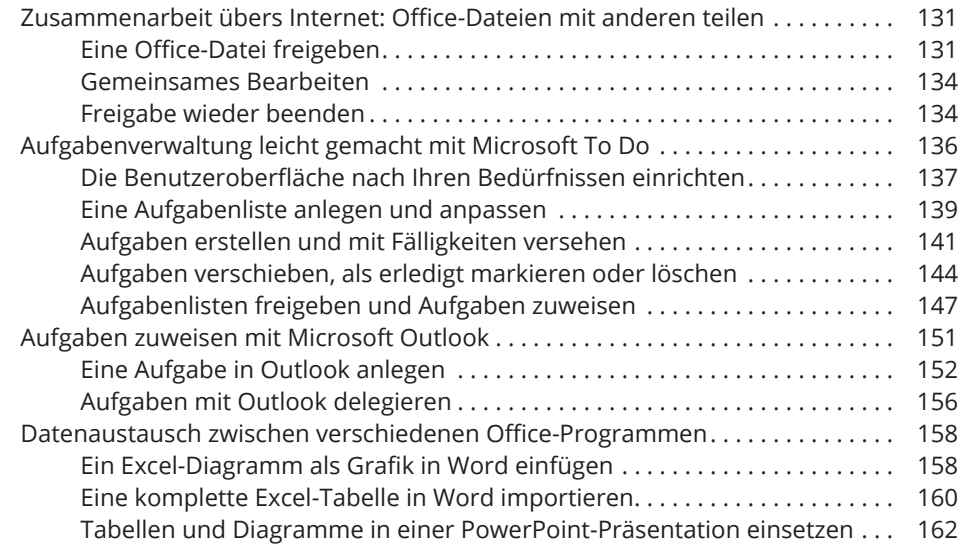

# Kapitel 5<br>Teams, Planner und Co: Projektmanagement mit<br>weiteren mächtigen Microsoft-Tools

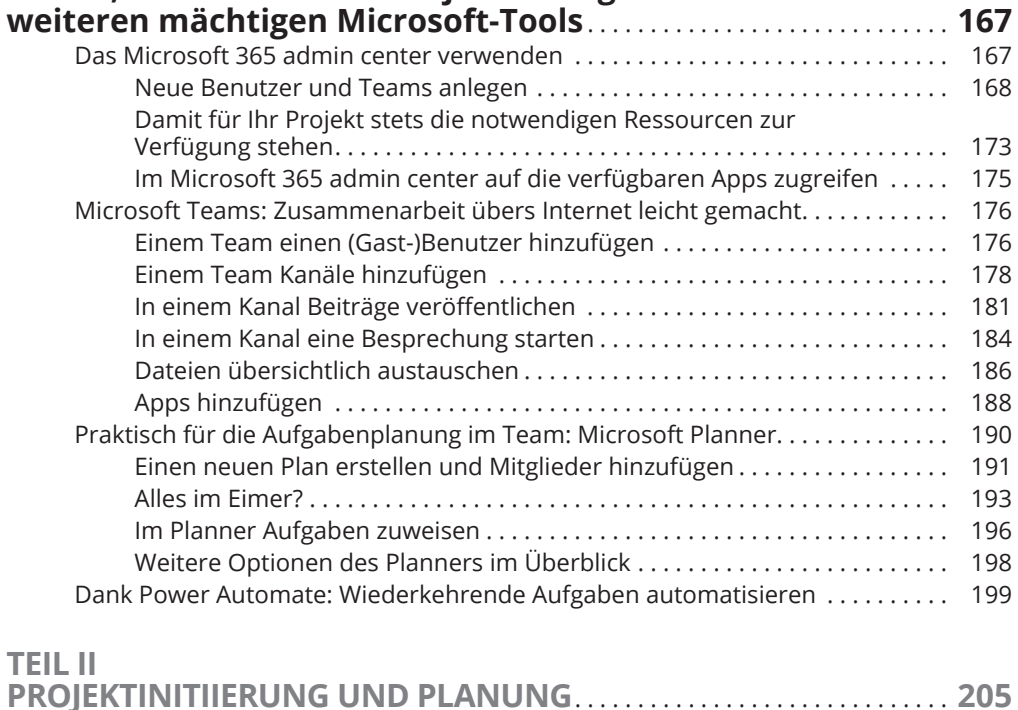

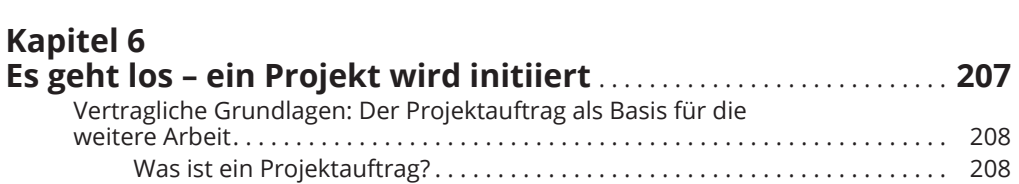

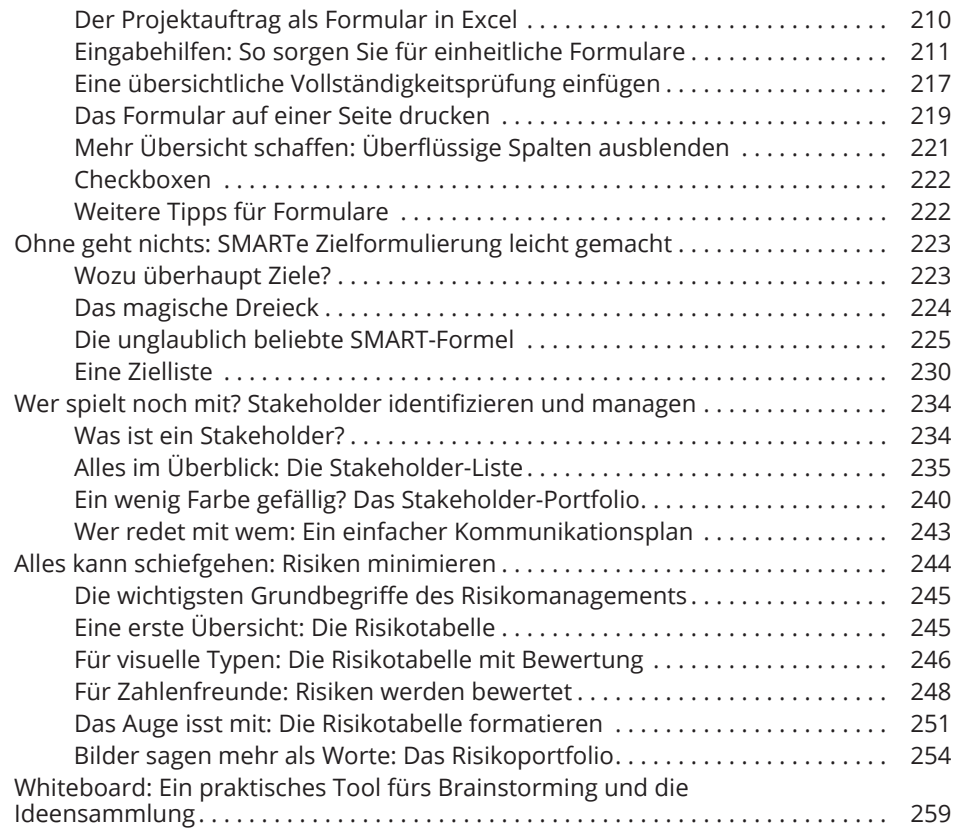

### **Kapitel 7** Ein erster Überblick: Die Grobplanung als Ausgangsbasis ... 263

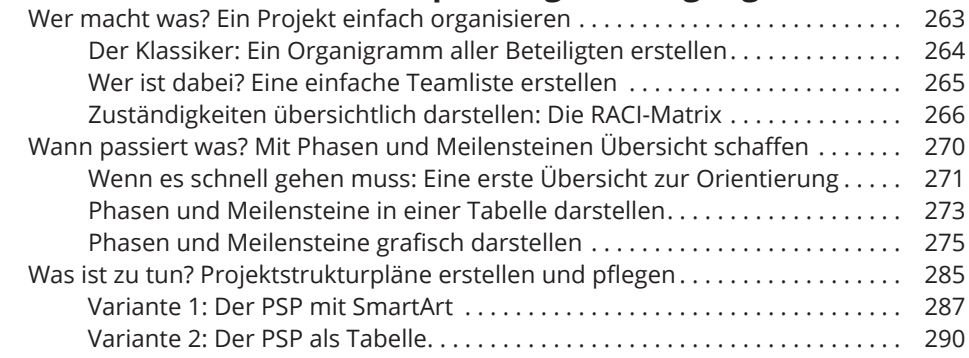

### **Kapitel 8** Vom Groben zum Feinen: Jetzt wird es konkret................. 293 Der Inbegriff des Projektmanagements: Einfache Gantt-Charts erstellen ...... 294 Etwas aufwendiger: Ein Gantt-Chart mit bedingter Formatierung........ 309

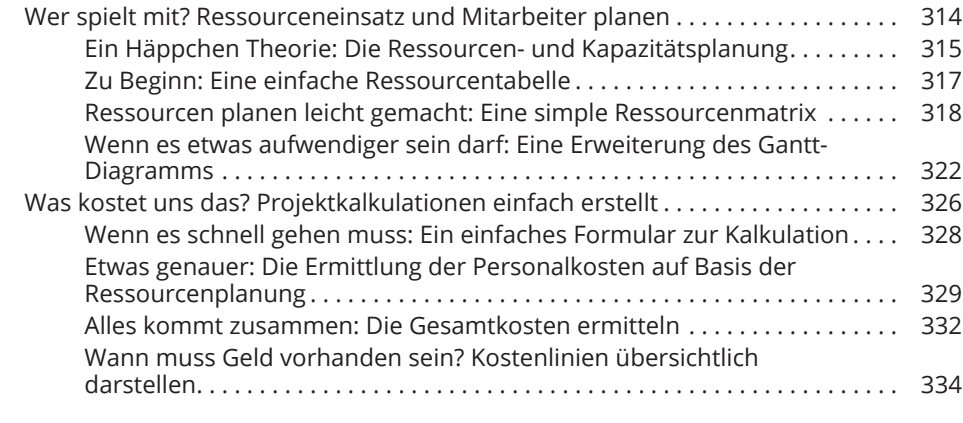

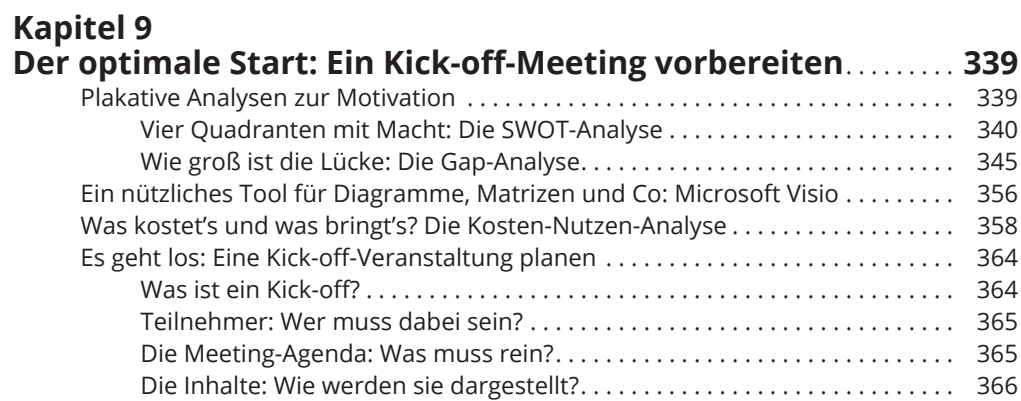

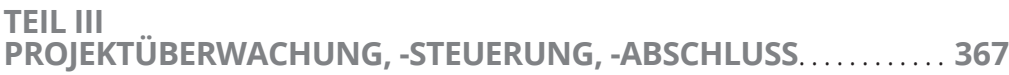

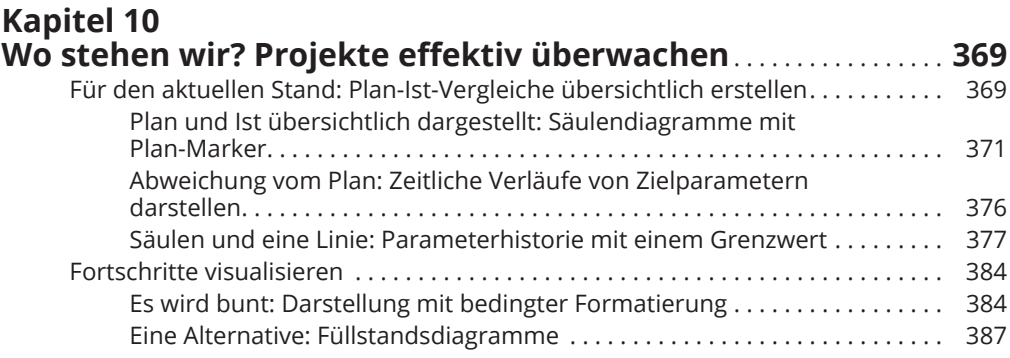

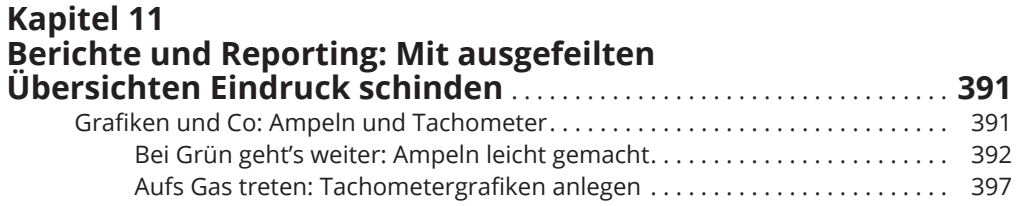

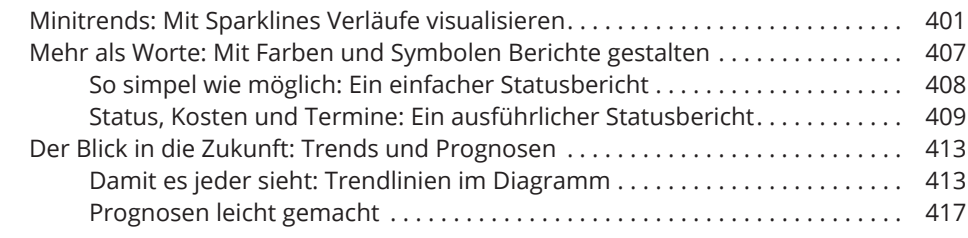

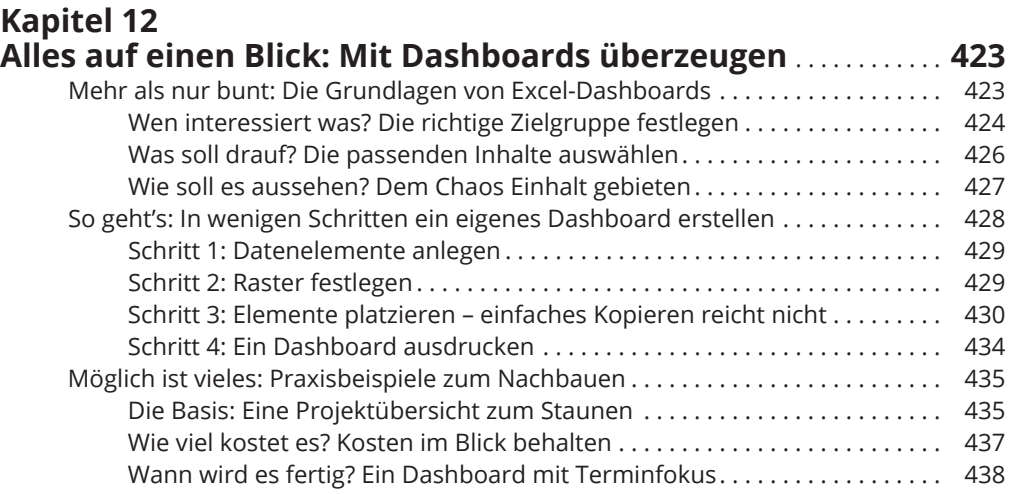

## 

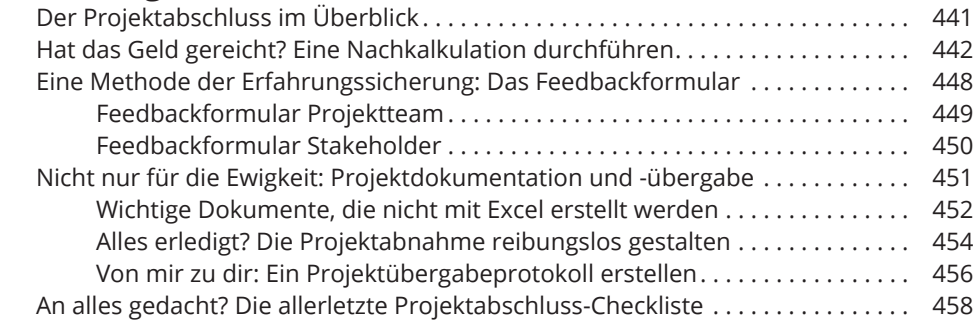

### **TEILIV**

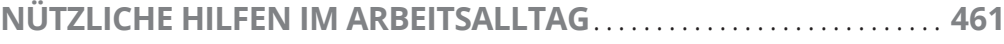

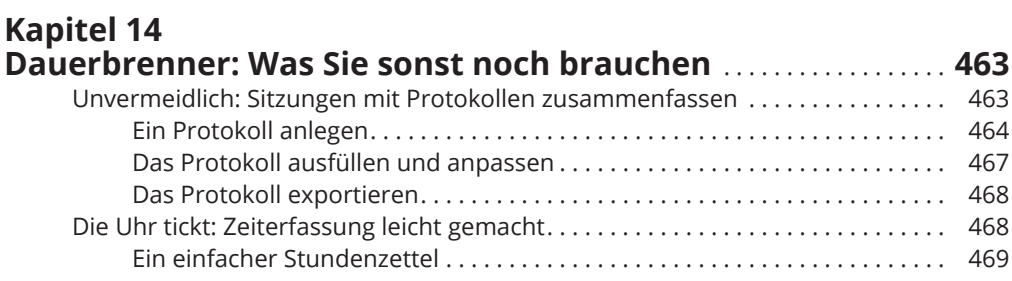

 $\overline{A}$ 01

511

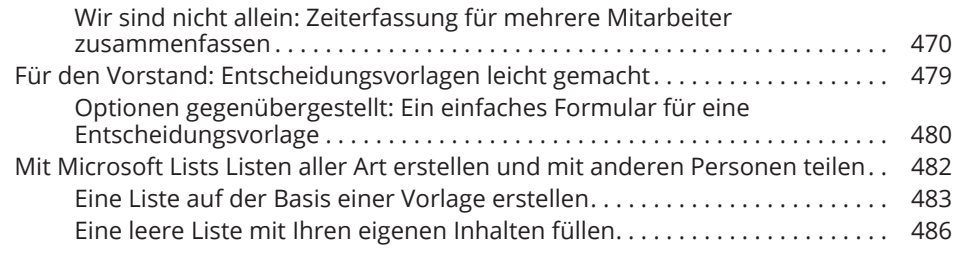

### **Kapitel 15** Der Blick von oben: Portfolios, Analysen und **Entscheidungshilfen**

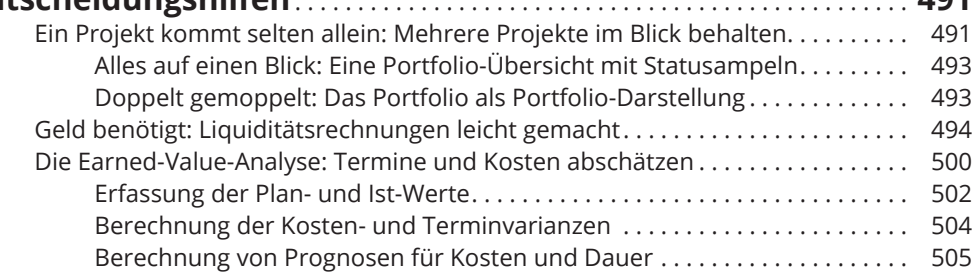

### **TEIL V**

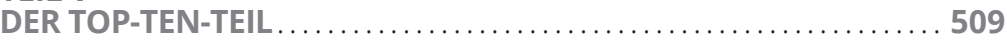

### **Kapitel 16** Die zehn hilfreichsten Excel-Funktionalitäten und -Formatierungstricks

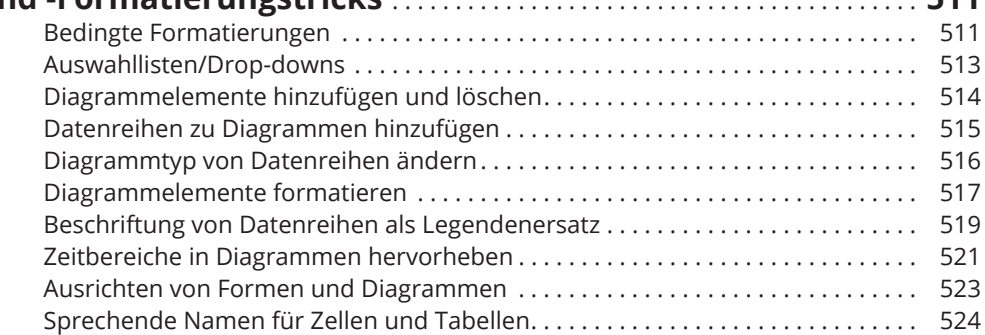

#### **Kapitel 17** Die zehn besten Funktionen rund um Microsoft 365.......... 527 Speichern in der Cloud . . . . . . . . . . . . . . . 527

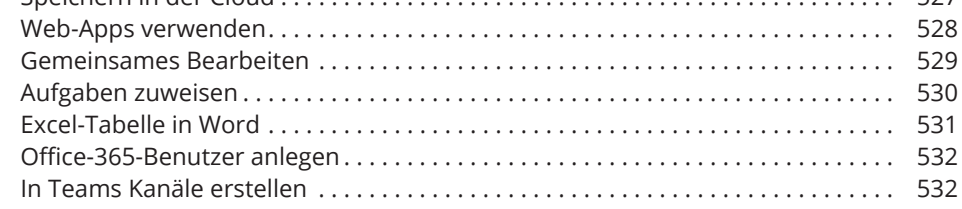

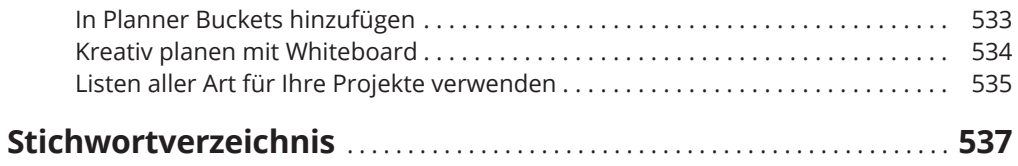